## Politechnika Krakowska im. Tadeusza Kościuszki

# KARTA PRZEDMIOTU

obowiązuje studentów rozpoczynających studia w roku akademickim 2021/2022

Wydział Mechaniczny

Kierunek studiów: Automatyka i Robotyka **Profil: Ogólnoakademicki** Profil: Ogólnoakademicki

Forma sudiów: stacjonarne **Kod kierunku: A** 

Stopień studiów: II

Specjalności: Automatyzacja systemów wytwarzania

## 1 Informacje o przedmiocie

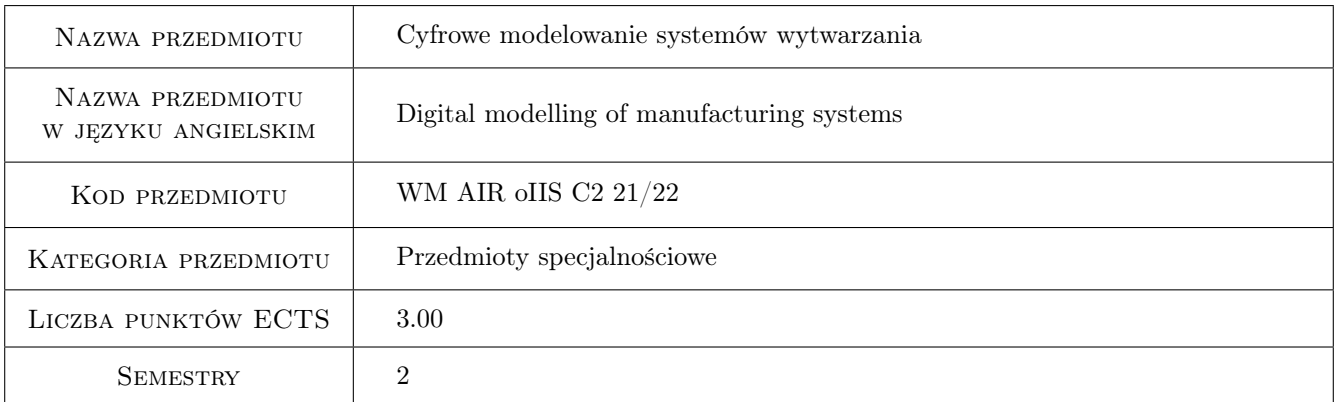

## 2 Rodzaj zajęć, liczba godzin w planie studiów

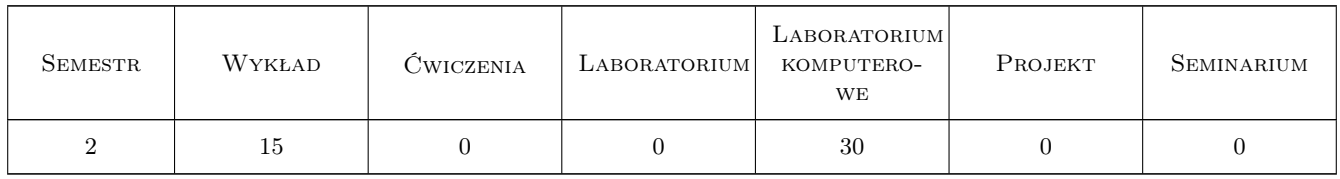

### 3 Cele przedmiotu

Cel 1 Zapoznanie się z narzędziami do budowy cyfrowych modeli systemów wytwarzania

## 4 Wymagania wstępne w zakresie wiedzy, umiejętności i innych **KOMPETENCJI**

1 Znajomość systemu CAD w zakresie modelowania 3D

#### 5 Efekty kształcenia

- EK1 Wiedza Charakteryzuje oprogramowanie 3DExperience w zakresie budowy cyfrowych modeli systemu wytwarzania
- EK2 Umiejętności Opracowuje modele zasobów stanowiska zrobotyzowanego i konfiguruje stanowisko do realizacji wybranego procesu
- EK3 Umiejętności Opracowuje model parametryczny wybranego zasobu systemu wytwarzania
- EK4 Umiejętności Sprawdza ergonomię i możliwości technologiczne stanowiska obróbki i montażu z użyciem modeli cyfrowych zbudowanych w oparciu o dostarczone charakterystyki

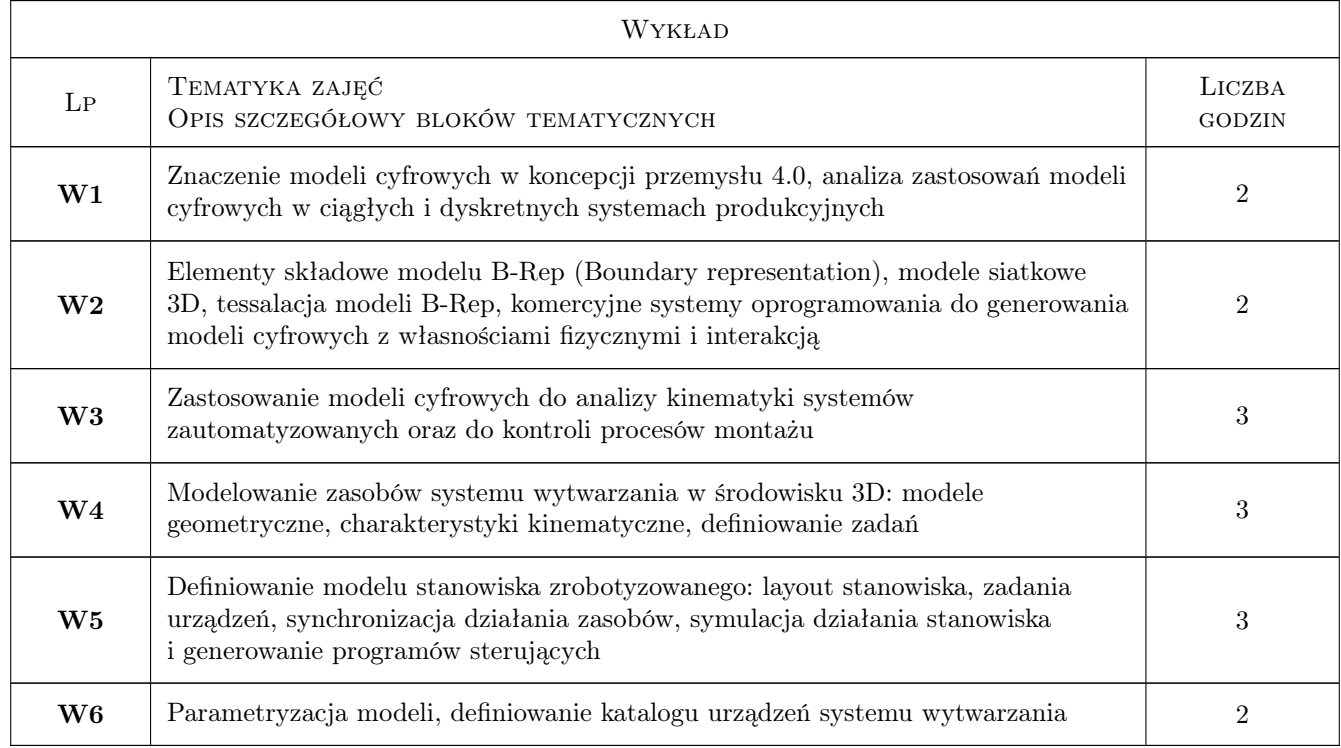

### 6 Treści programowe

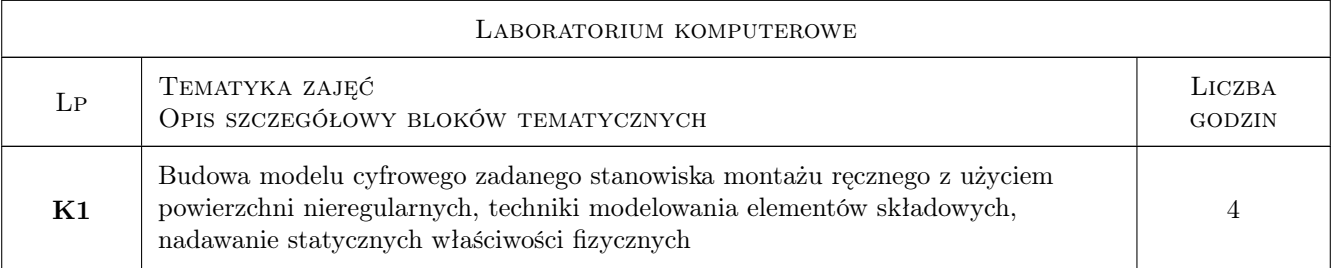

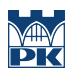

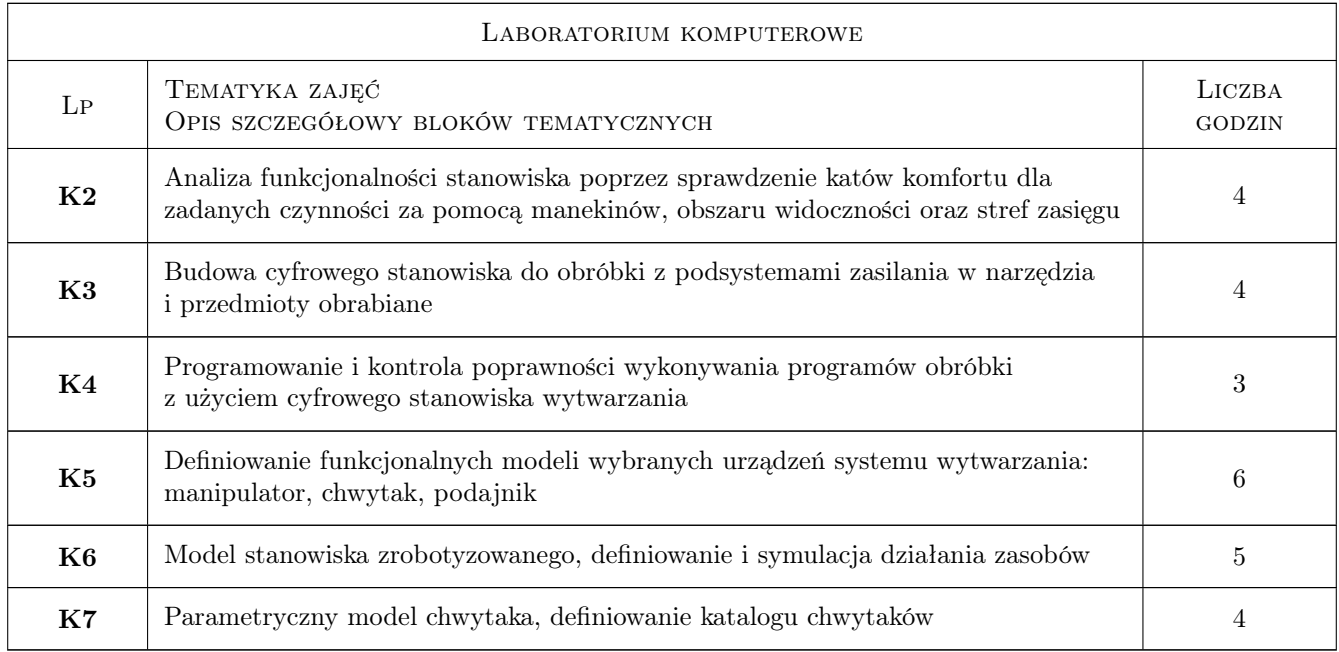

## 7 Narzędzia dydaktyczne

- N1 Wykłady
- N2 Ćwiczenia projektowe
- N3 Instrukcje do ćwiczeń
- N4 Konsultacje

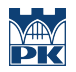

## 8 Obciążenie pracą studenta

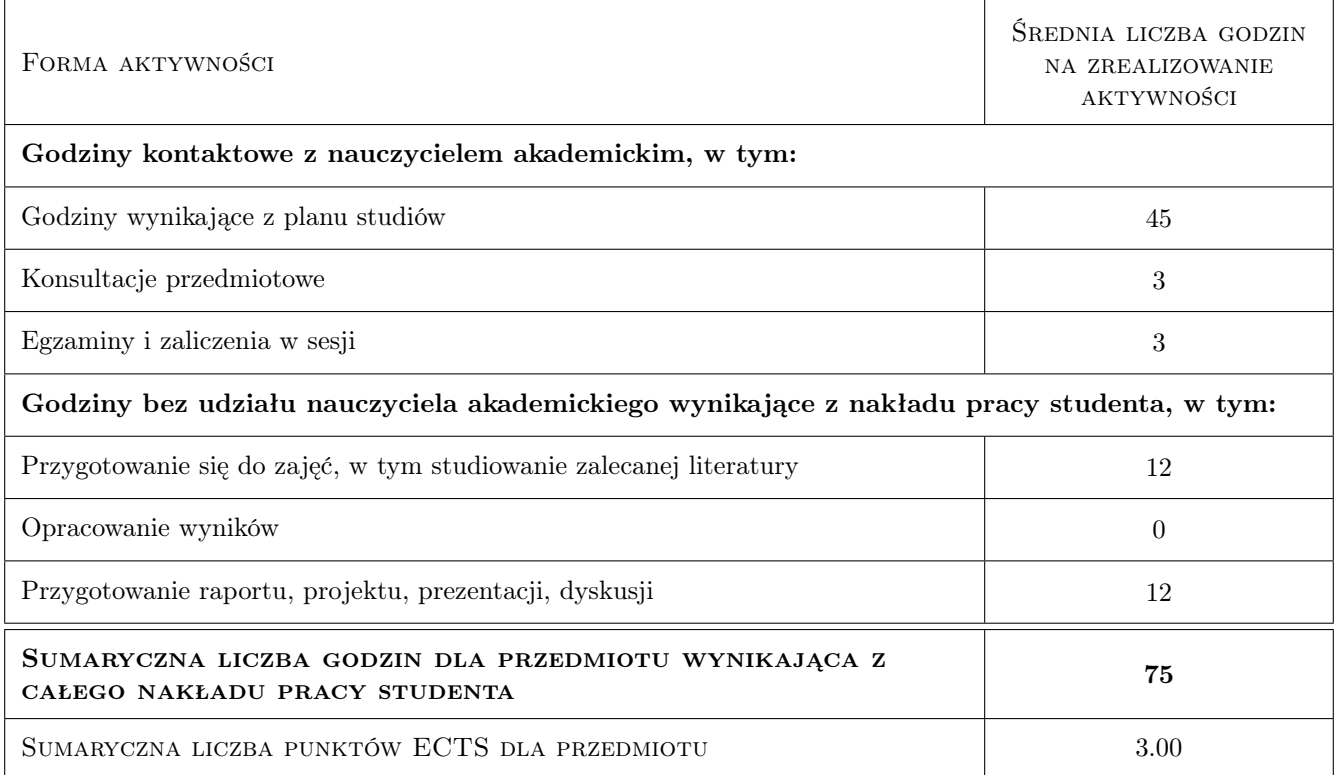

### 9 Sposoby oceny

#### Ocena formująca

- F1 Test praktyczny przy komputerze
- F2 Projekt indywidualny
- F3 Odpowiedź ustna

#### Ocena podsumowująca

P1 Średnia arytmetyczna ocen formujących

#### Warunki zaliczenia przedmiotu

- W1 Uzyskanie pozytywnej oceny z testu praktycznego
- W2 Uzyskanie pozytywnej oceny samodzielnie przygotowane projektu
- W3 Dostarczenie sprawozdania z samodzielnie przygotowanego projektu

#### Kryteria oceny

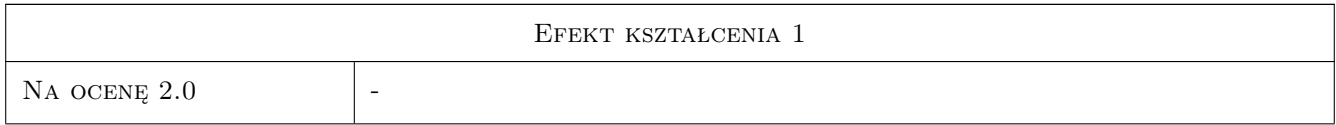

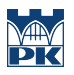

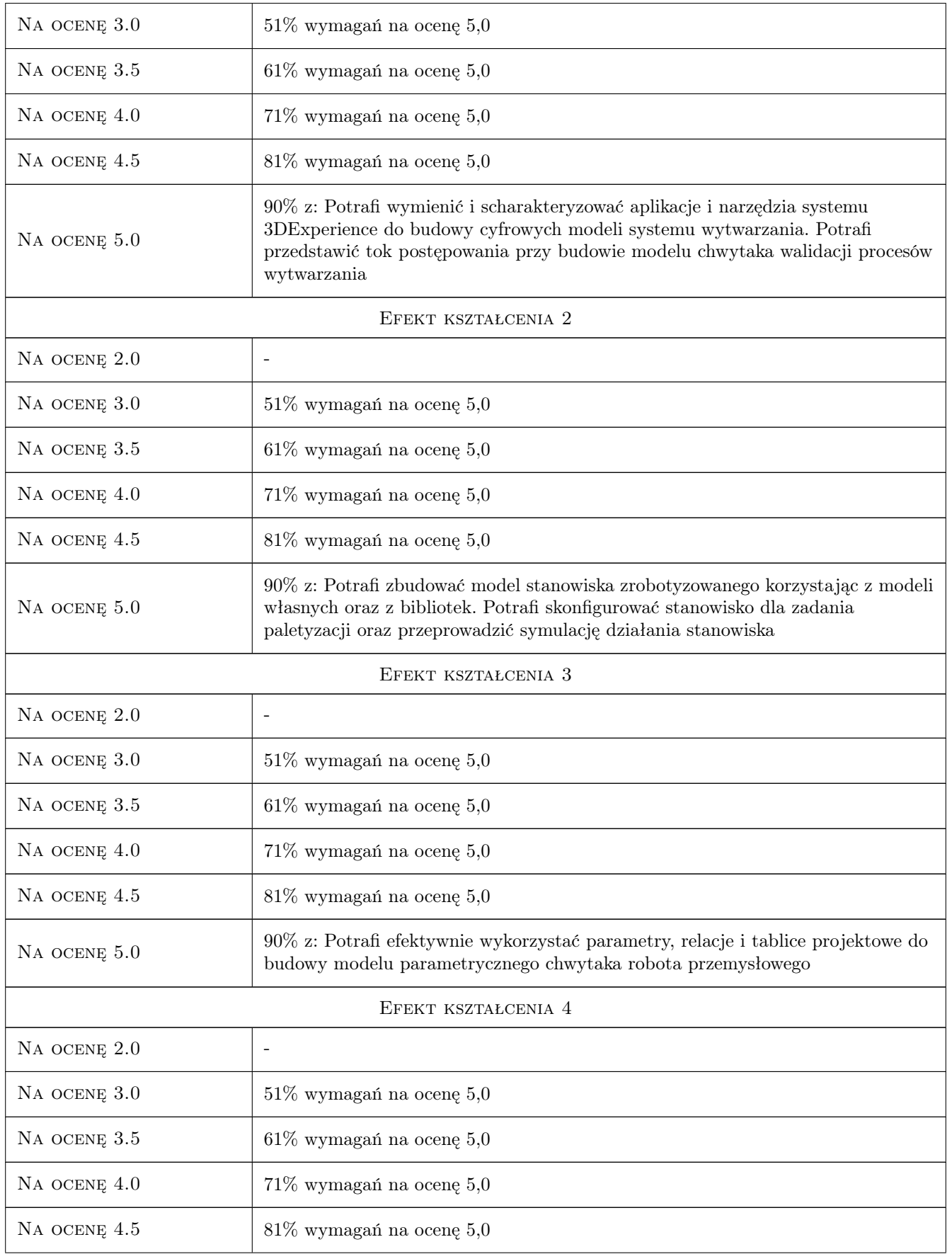

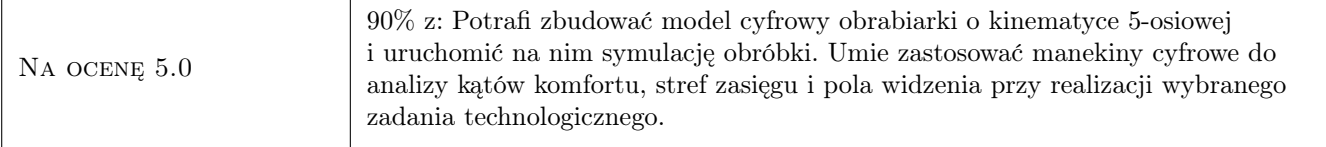

## 10 Macierz realizacji przedmiotu

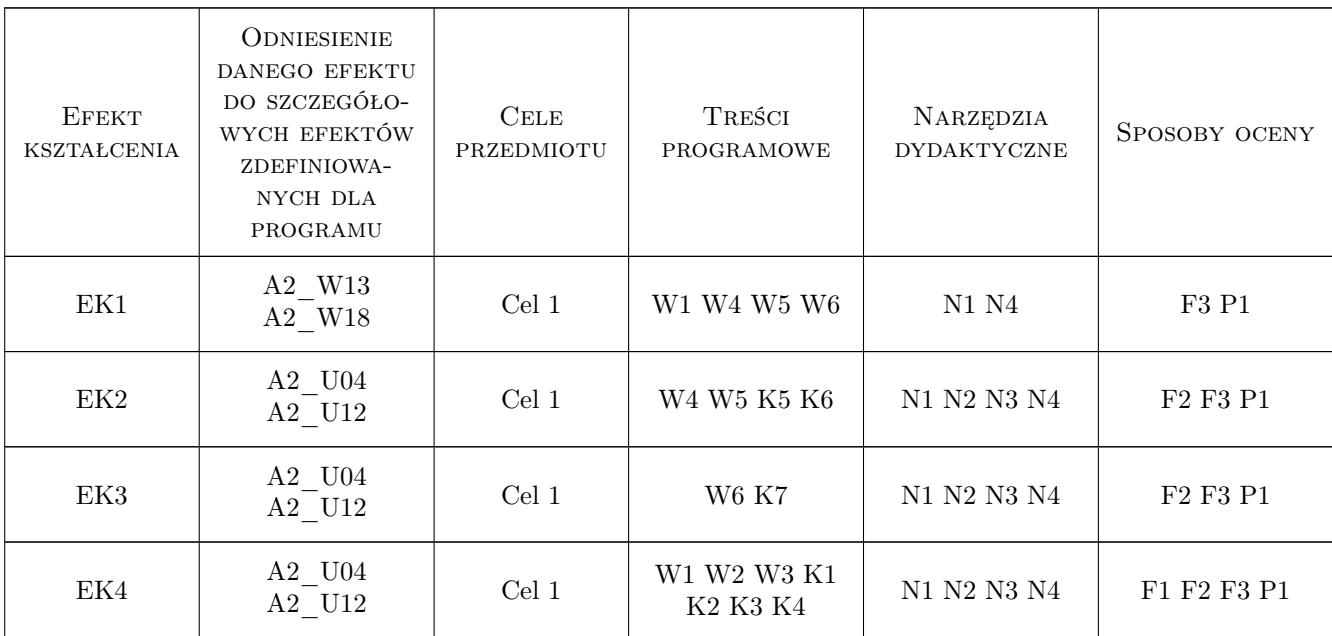

## 11 WYKAZ LITERATURY

#### Literatura podstawowa

- [1 ]  $-$  Pomoc programu 3DExperience, https://help.3ds.com/2019x/English/DSDoc/FrontmatterMap/DSDocHome.htm?Prod 127e-11e9-9a33-098e3cf4e2d7, 2019, Dassault Systemes
- [2 ] Khan W.A., Raouf A., Cheng K. Virtual Manufacturing, New York, 2011, Springer International Publishing
- [3 ] Ong S.K., Nee A.Y.C. Virtual and Augmented Reality Applications in Manufacturing, New York, 2004, Springer International Publishing

#### Literatura uzupełniająca

[1 ] Kiciak P. — Podstawy modelowania krzywych i powierzchni, Warszawa, 2019, WNT

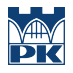

## 12 Informacje o nauczycielach akademickich

#### Osoba odpowiedzialna za kartę

dr inż. Adam Słota (kontakt: adam.slota@pk.edu.pl)

#### Osoby prowadzące przedmiot

1 dr inż. Adam Słota (kontakt: slota@mech.pk.edu.pl)

2 dr inż. Janusz Pobożniak (kontakt: pobozniak@mech.pk.edu.pl)

## 13 Zatwierdzenie karty przedmiotu do realizacji

(miejscowość, data) (odpowiedzialny za przedmiot) (dziekan)

PRZYJMUJĘ DO REALIZACJI (data i podpisy osób prowadzących przedmiot)

. . . . . . . . . . . . . . . . . . . . . . . . . . . . . . . . . . . . . . . . . . . . . . . .

. . . . . . . . . . . . . . . . . . . . . . . . . . . . . . . . . . . . . . . . . . . . . . . .